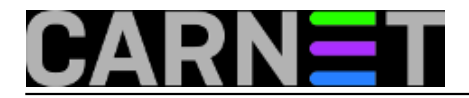

## **Naredba blockdev**

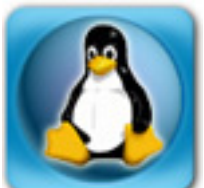

Linux se razvija i stalno dobija nove naredbe, koje mi, tradicionalni uniksaši, tek trebamo otkriti i prihvatiti. Tako sam našao naredbu *blockdev,* ali se sve do nedavno nisam potrudio da je upoznam. Nije bilo vremena, nije mi trebalo... No upoznavanje s tom naredbom prilika je da se osvježi zaboravljeno znanje i da se nauči nešto novo.

Kratko podsjećanje: block device je uređaj s kojim ne komuniciramo bajt po bajt (kao s character deviceom), već podatke šaljemo/primamo u "blokovima" različite veličine.

```
$ blockdev --help
Usage:
 blockdev -V
 blockdev --report [devices]
 blockdev [-v|-q] commands devices
Available commands:
 --getsz get size in 512-byte sectors
--setro set read-only
--setrw set read-write
--getro qet read-only
 --getdiscardzeroes get discard zeroes support status
 --getss get logical block (sector) size
 --getpbsz get physical block (sector) size
 --getiomin get minimum I/O size
 --getioopt get optimal I/O size
--getalignoff get alignment offset in bytes
 --getmaxsect get max sectors per request
--getbsz get blocksize
--setbsz <bytes> set blocksize on file descriptor opening the block device
 --getsize get 32-bit sector count (deprecated, use --getsz)
 --getsize64 get size in bytes
--setra <sectors> set readahead
--getra qet readahead
 --setfra <sectors> set filesystem readahead
--getfra qet filesystem readahead
--flushbufs flush buffers
--rereadpt reread partition table
```
Uz nekoliko iznimki, parametre (kako smo ni naučili govoriti u prošlom mileniju), odnosno "opcije" (kako kažu mlađi kolege), možemo podijeliti u dvije grupe:

--get<nešto>

--set<nešto>

Get parametri čitaju kako su trenutno podešene postavke, dok set mijenja te vrijednosti. U ovom članku ćemo se baviti "get" parametrima, ali komplikacije počinju kad se prihvatimo "set" dijela -

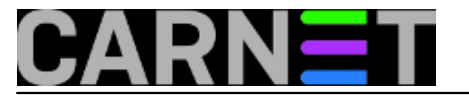

komplikacije ćemo ostaviti za drugu priliku.

Odmah nas je privukla "opcija" --report.

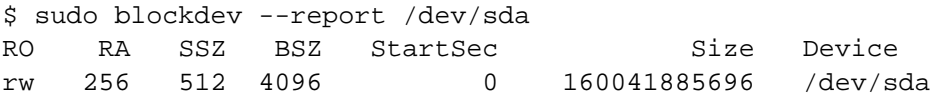

Odjednom smo dobili mnogo informacija o disku:

**RO** pokazuje da li je uređaj samo za čitanje, ili, kao u ovom slučaju, i za pisanje

**RA** je kratica za "readahed", koliko se podataka povuče s diska u jednom pristupu, da se ubrza rad računala pod pretpostavkom da će slijedeći upit tražiti podatke koji neposredno slijede

**SSZ** je sector size, veličina fizičkog bloka podataka za taj disk

**BSZ** je block size, veličina bloka na koju je formatiran filesystem, ona se može razlikovati od veličine sektora diska.

**StartSec** je kod diska 0, a kod particije veći od nule.

**Size** je veličina diska - u bajtovima!

Svaki od tih podataka možete zatražiti i odvojeno:

\$ sudo blockdev --getro /dev/sda  $\Omega$ 

Vraćena je nula, znači da nije istina da je disk read only.

```
$ sudo blockdev --getrw /dev/sda
1
```
Dakle istina je da se može pisati po disku.

```
$ sudo blockdev --getsz /dev/sda
312581808
```
S parametrom --report dobili smo veličinu diska u bajtovima (160041885696 za SSD disk od 160 GB), dok --getsz daje veličinu u blokovima od 512 bajtova, što je u ovom slučaju veličina sektora na fizičkom disku. Ako 312581808 pomnožite s 512, dobit ćete 160041885696.

Parametru --getsz nalikuju --getss, --getpbsz, --getbsz, --getbsz. Trebalo bi shvatiti razlike među njima.

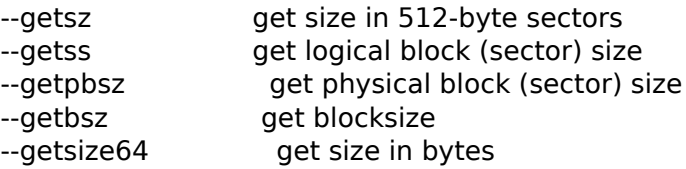

No, kako rekosmo, u koštac s komplikacijama uhvatit ćemo se u narednom nastavku.

sri, 2018-02-28 20:56 - Aco Dmitrović**Kuharice:** [Linux](https://sysportal.carnet.hr/taxonomy/term/17) [1]

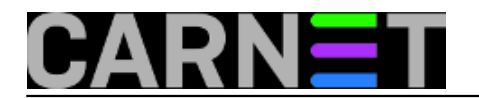

**Kategorije:** [Operacijski sustavi](https://sysportal.carnet.hr/taxonomy/term/26) [2] **Vote:** 5

Vaša ocjena: Nema Average: 5 (1 vote)

**story\_tag:** [Linux](https://sysportal.carnet.hr/taxonomy/term/119) [3] [blockdev](https://sysportal.carnet.hr/taxonomy/term/220) [4]

**Source URL:** https://sysportal.carnet.hr/node/1797

## **Links**

[1] https://sysportal.carnet.hr/taxonomy/term/17

[2] https://sysportal.carnet.hr/taxonomy/term/26

[3] https://sysportal.carnet.hr/taxonomy/term/119

[4] https://sysportal.carnet.hr/taxonomy/term/220